# **Beállítások: Export számla**

Az eVIR rendszer [export számlázás](https://doc.evir.hu/doku.php/evir:szamlazas:export_szamla)sal kapcsolatos [beállítás](https://doc.evir.hu/doku.php/evir:rendszer:rendszer)ait lehet elvégezni ezen a részen.

## Rendszer → Beállítások → **[Rendszerbeállítások](https://doc.evir.hu/doku.php/evir:rendszer:beallitasok:beallitasok)**

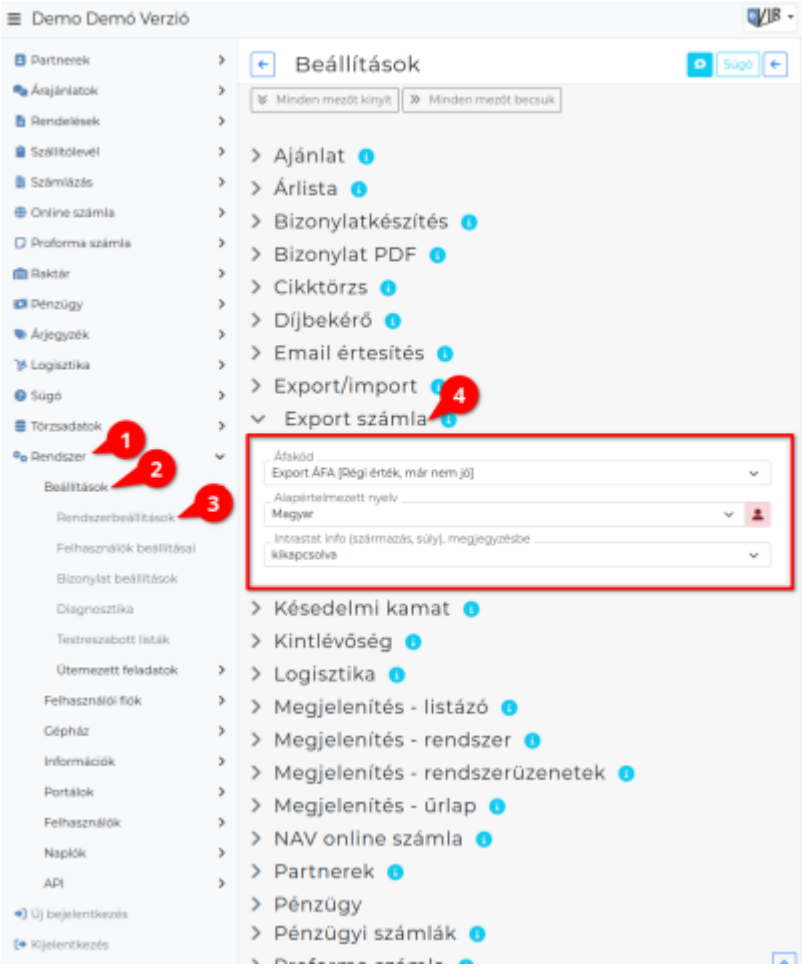

### **Áfakód**

Export számla készítésekor használandó ÁFA besorolás a termék/szolgáltatás cikktörzsben levő ÁFA besorolása helyett.

- **Alapértelmezett nyelv** Az export számla PDF bizonylat alapértelmezett nyelve
- **Intrastat info (származás, súly), megjegyzésbe** A termékekhez a cikk törzsadatokban megadott származási ország és súly információk

feltüntetése az export számla bizonylat megjegyzésében.

# Rendszer → Felhasználói fiók → **[Saját beállítások](https://doc.evir.hu/doku.php/evir:rendszer:felhasznaloi_fiok:felhasznaloi_fiok)**

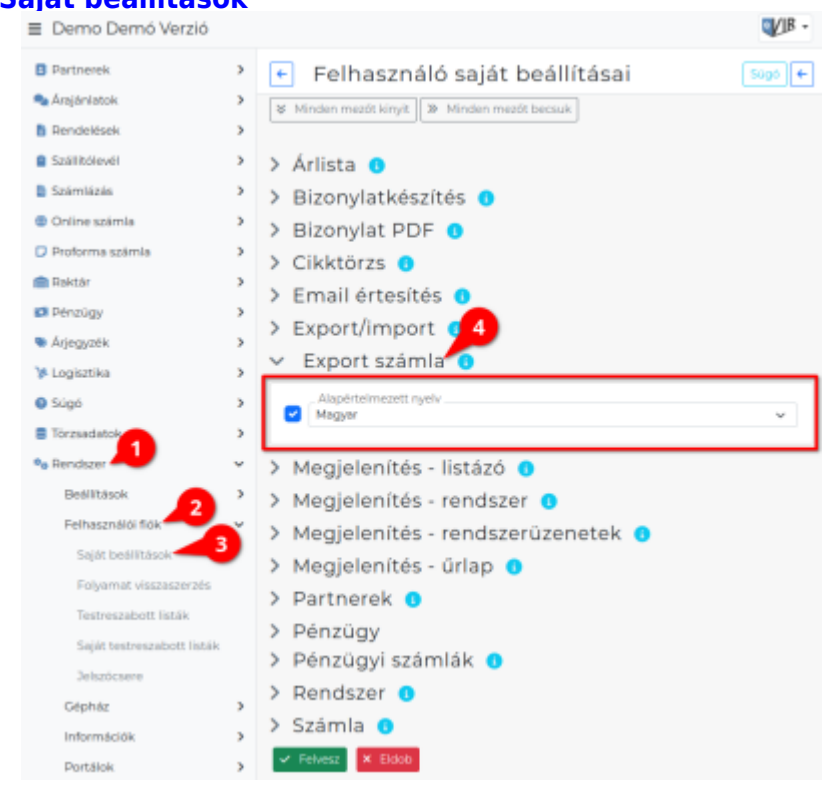

#### Kapcsolódó oldalak:

[Export számla](https://doc.evir.hu/doku.php/evir:szamlazas:export_szamla)

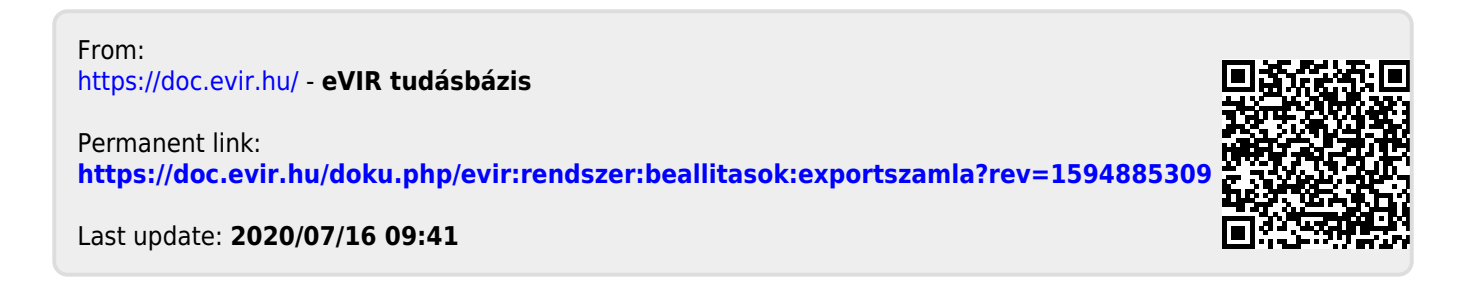